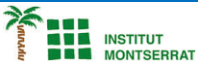

## *2.11-Cadenes*

*1) Escriure un programa que pregunti el nom un producte, el preu i un nombre d'unitats i mostri per pantalla una cadena amb el nom del producte seguit del preu unitari amb 6 dígits sencers i 2 decimals, el nombre d'unitats amb tres dígits i el cost total amb 8 dígits sencers i 2 decimals.*

**producto = input('Introduce el nombre del producto: ') precio = float(input('Introducde el precio unitario: ')) unidades = int(input('Introduce el número de unidades: '))**

*Pràctica:*

*Dissenya un programa diferent, enunciat inclòs, que combini els exemples anteriors, prova´l, mostra´l i enganxa´l aquí.*

 $\overline{\phantom{a}}$